## mnist\_unet

November 1, 2018

```
In [ ]: import tensorflow as tf
        import numpy as np
        import innvestigate
        import innvestigate.utils as iutils
        from innvestigate.utils.visualizations import heatmap
        from keras.models import Model
        from keras.layers import concatenate, Input, Conv2D, MaxPooling2D, Conv2DTranspose, Acti
        from keras.layers.normalization import BatchNormalization
        from tqdm import tqdm_notebook as tqdm
        import matplotlib.pyplot as plot
        import numpy as np
        import os
        %matplotlib inline
In [ ]: from tensorflow.examples.tutorials.mnist import input_data
        mnist = input_data.read_data_sets('MNIST_DATA', one_hot=True)
In [41]: def ConvBNRelu(input_tensor, filters):
             out = Conv2D(filters, (3, 3), activation=None, padding='valid', use_bias=False)(inp
             out = BatchNormalization(axis=-1)(out)
             return Activation('relu')(out)
         def get_model(weights=None, flatten_output=False):
             filters = 4inputs = Input((28, 28, 1), name="input")conv1 = ConvBNRelu(inputs, filters)
             conv2 = ConvBNRelu(conv1, filters)
             pool1 = MaxPooling2D(pool_size=(2, 2))(conv2)
             conv3 = ConvBNRelu(pool1, 2*filters)
             conv4 = ConvBNRelu(conv3, 2*filters)
```

```
up1 = Conv2DTranspose(filters, (2, 2), strides=(2, 2), activation='relu', padding='
             up1 = \text{concatenate}(\text{[up1, Cropping2D}(\text{cropping}=(4, 4))(\text{conv2})])conv5 = ConvBNRelu(up1, filters)
             conv6 = ConvBNRelu(conv5, filters)
             logits = Conv2D(1, (1, 1), activation='sigmoid") (conv6)if flatten_output:
                 logits = Flatten() (logits)model = Model(inputs=[inputs], outputs=[logits])
             model.compile(loss="binary_crossentropy", optimizer="adam")
             if weights is not None:
                 model.load_weights(weights)
             return model
In [43]: model = get_model()
         batch_size = 32x = \text{mnist.train.inages}count = len(x)x = np.reshape(x, (count, 28, 28, 1))y = np. where (x > 0.5, 1, 0)y = y[:, 8:-8, 8:-8, :]model.fit(x, y, batch_size=batch_size, epochs=2)model.save_weights("params")
Epoch 1/2
55000/55000 [==============================] - 66s 1ms/step - loss: 0.1222
Epoch 2/2
55000/55000 [==============================] - 58s 1ms/step - loss: 0.0526
In [53]: model = get_model("params")
         sample = x[0:1]plot.imshow(sample.squeeze(), cmap="gray")
         plot.show()
         plot.imshow(sample[:, 8:-8, 8:-8].squeeze(), cmap="gray")
         plot.show()
         p = model.predict(sample)
         p = p. squeeze()
         #p = np.pad(p, (8, 8), mode="constant", constant_values=0)
```

```
i, j = np.unravel_index(np.argmax(p), p.shape)
plot.imshow(p.squeeze(), cmap="gray")
plot.show()
```
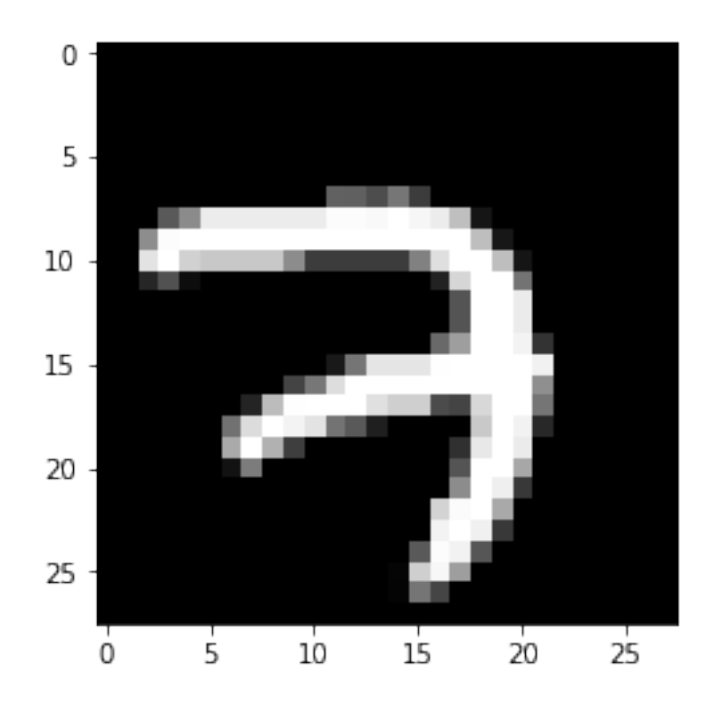

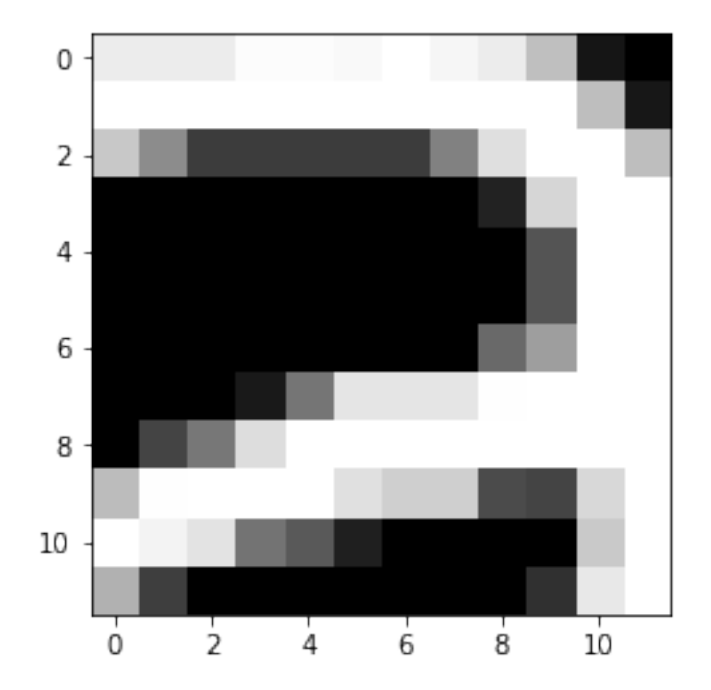

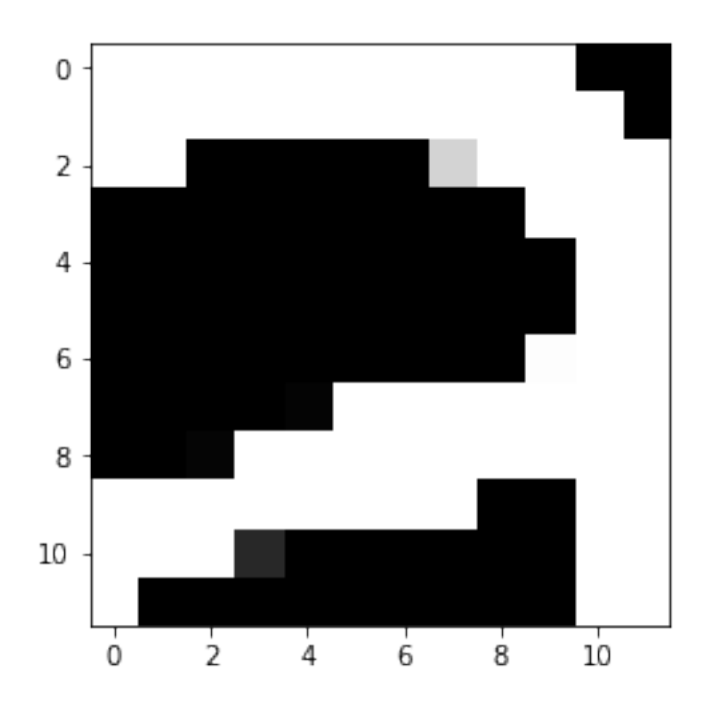

```
In [57]: pixel_x = 11
        pixel_y = 10model = get_model("params")
         p = model.predict(sample)
         print('Neuron output at (\%d, \%d) = ' % (pixel_y, pixel_x), p[0, pixel_y, pixel_x, 0])
         index = np.ravel\_multi_index((0, pixel_y, pixel_x, 0), p.shape)flatten_model = get_model("params", flatten_output=True)
         flat_p = flatten_model.predict(sample)
         print('Flattened model neuron output at (\%d, \%d) = '\% (pixel_y, pixel_x), flat_p[0, in
         for \_ in range(3):
             analyzer = innvestigate.analyzer.LRPEpsilon(flatten_model, input_layer_rule=(0, 1),
             analysis = analyzer.analyze(sample, index)
             print("relevance at index = ", analysis[0, pixel_y+8, pixel_x+8, 0])
             print("analysis.sum() = ", analysis.sum())
             #analysis = heatmap(analysis)
             plot.imshow(analysis.squeeze(), cmap='gray', interpolation='nearest')
             plot.show()
Neuron output at (10, 11) = 0.99998176
Flattened model neuron output at (10, 11) = 0.99998176relevance at index = -8.912141
analysis.sum() = 3.5663242
```
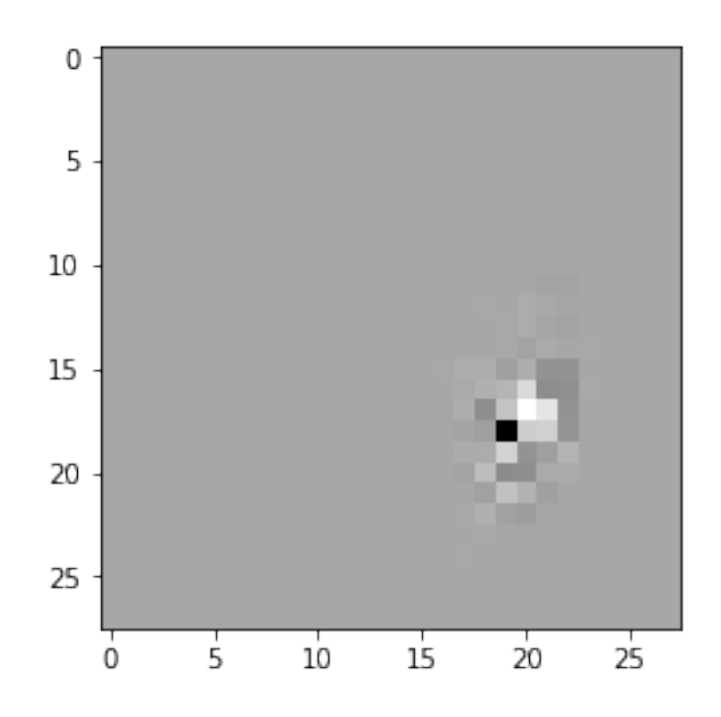

relevance at index  $=$  -0.8532734 analysis.sum() = 3.5663233

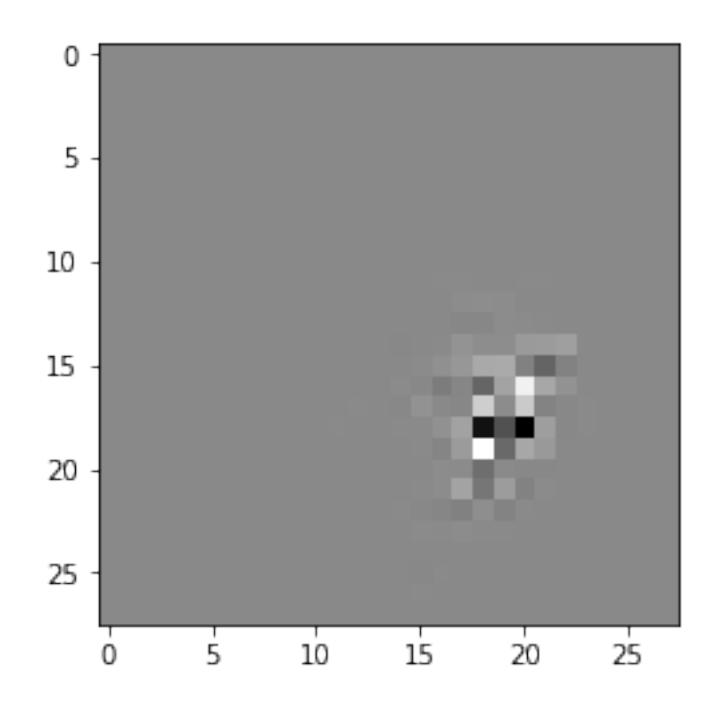

relevance at index =  $0.7234432$ analysis.sum() =  $3.5663233$ 

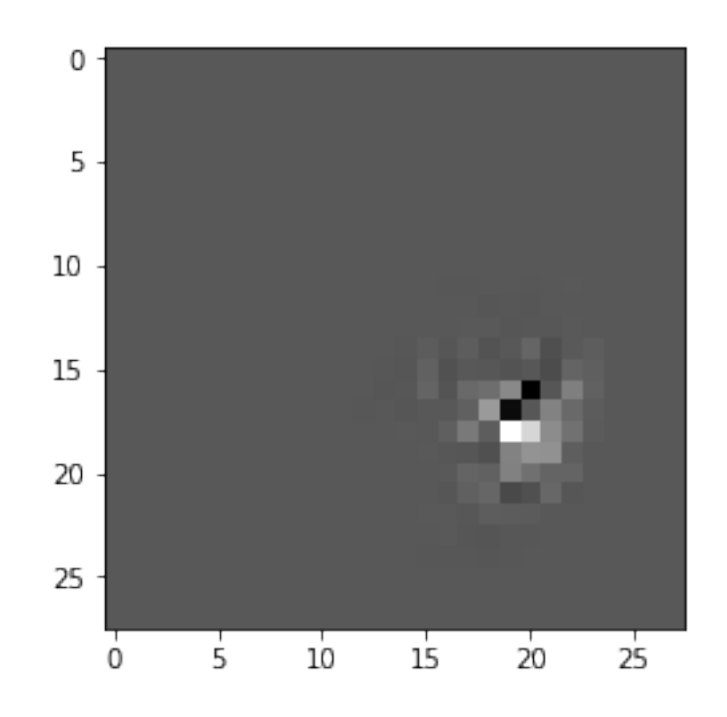

In  $\left[\begin{array}{cc} 1 \end{array}\right]$  :